# STEREOTAXIS

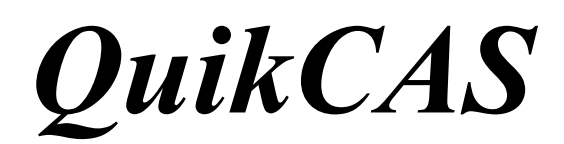

**REF: 001-001751-1 INSTRUCCIONES DE USO**

# **MARCAS COMERCIALES**

- *Cardiodrive* es una marca comercial de Stereotaxis, Inc. registrada en los Estados Unidos, la Comunidad Europea y Japón.
- *Navigant* es una marca comercial de Stereotaxis, Inc. registrada en la Comunidad Europea y Japón.
- *QuikCAS* es una marca comercial de Stereotaxis, Inc.

Las demás marcas comerciales que puedan aparecer en este documento pertenecen a sus respectivos propietarios.

Manufactured under one or more of the following patents: United States: 7,276,044; 7,635,342; 7,766,856 European Patents: EP 1 389 958 (B1); EP 1 781 364 (A2)

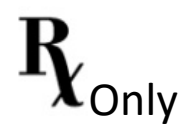

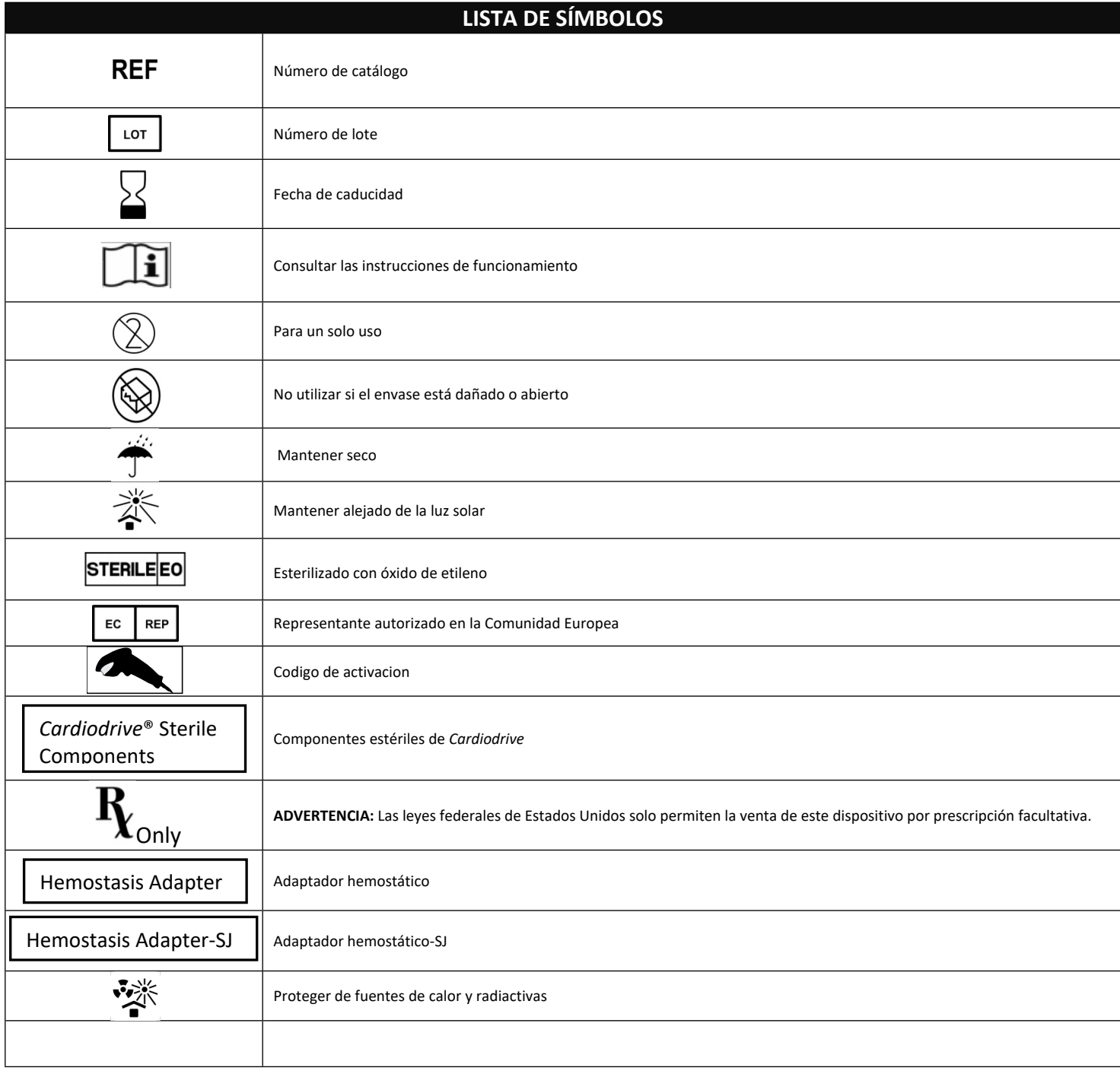

# ESPAÑOL

## **DESCRIPCIÓN DEL DISPOSITIVO**

El *QuikCAS* hace avanzar o retraer un catéter electrofisiológico (EP) magnético compatible, a través de un introductor hemostático, en forma remota mediante una interfaz de usuario (IU) ubicada en la mesa del paciente o en la sala de control.

# **Los componentes estériles descartables incluyen:**

Unidad de introducción preensamblada

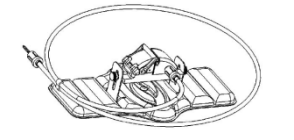

Conjunto adaptador hemostático EP

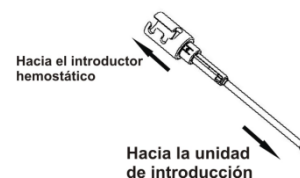

## **COMPONENTES DE HARDWARE** (embalados en forma separada)

Para obtener más información sobre los componentes de hardware embalados individualmente, consulte el Manual de instalación, operación y servicio técnico de *Cardiodrive*.

## **COMPONENTES ADICIONALES REQUERIDOS**

El *QuikCAS* está diseñado para utilizar en combinación con el Sistema de navegación magnético (SNM) de Stereotaxis.

Para la operación de *QuikCAS*, se especifican los tres artículos descartables que figuran a continuación y que se venden por separado.

- 1. Catéter EP magnético compatible. Biosense Webster Inc.'s:
	- Catéter de diagnóstico NaviStar® RMT
	- Catéter de ablación NaviStar® RMT
	- Catéter NaviStar® DS RMT
	- Catéter NaviStar® Thermocool RMT
	- Catéter Celsius® RMT
- 2. Vaina introductora o vaina guía designadas
	- Cordis Preface® Vaina guía de 8F
		- St. Jude Medical™ Fast-Cath™ Introductor guía de 8.5
	- Boston Scientific EP Technologies™ Convoy™ 8.5F Juego avanzado de vaina introductora, la ranura
- 3. Componente opcional
	- Adaptador hemostático *Cardiodrive* (u otro adaptador hemostático compatible)

#### **INDICACIONES**

El sistema de avance de catéter *Cardiodrive* de Stereotaxis está diseñado para hacer avanzar y retraer automáticamente sólo catéteres electrofisiológicos (EP) de ablación y cartografía compatibles dentro del corazón del paciente cuando se utiliza combinado con un Sistema de navegación magnético (SNM) de Stereotaxis.

En los Estados Unidos, el *Cardiodrive* no está diseñado para hacer avanzar los catéteres EP de cartografía y ablación a través del sistema cardiovascular o el seno coronario. **CONTRAINDICACIONES**

# DSP-0224 SPA Rev: P Effective Date: 24 March 2022 3

El uso de *Cardiodrive* con catéteres EP que no sean magnéticos compatibles está contraindicado cuando se usa en combinación con un SNM de Stereotaxis.

## **Advertencias**

- Los componentes estériles *QuikCAS* están indicados para un **ÚNICO USO**. No los vuelva a esterilizar. Si se vuelve a utilizar se puede poner en peligro las características funcionales de *QuikCAS* y provocar una infección.
- El *QuikCAS* solamente debe ser operado para avance o retracción mientras el catéter está bajo visualización fluoroscópica directa.
- Asegúrese de que no quede sangre en el conjunto adaptador hemostático EP durante la preparación del paciente.
- La introducción o retracción involuntaria del *QuikCAS* puede causar el contacto con tejidos sensibles del corazón, lo que podría provocar una arritmia.
- Los componentes del *QuikCAS* son estériles y deben manipularse en condiciones semejantes. Compruebe que el embalaje no ha sufrido daño alguno, de modo que la esterilidad del dispositivo no ha sido comprometida.

## **Precauciones**

- El *QuikCAS* sólo debe ser utilizado por médicos con la capacitación adecuada.
- Siempre reduzca los campos magnéticos antes de conectar o desconectar los componentes de *QuikCAS* o de insertar o retirar el catéter.
- El sistema MNS, al utilizarse conjuntamente con *QuikCAS*, produce un intenso campo magnético durante su funcionamiento. Este campo puede hacer que los objetos metálicos se conviertan en proyectiles aéreos si no se mantienen lo suficientemente aislados del campo magnético.
- En el manual del usuario del sistema MNS encontrará las precauciones que debe seguir el usuario.
- Inmovilice la pierna del paciente para evitar que se doble en exceso, lo que podría interferir con el rendimiento del *QuikCAS* y provocar una presión excesiva en el punto de acceso vascular.
- Examine cuidadosamente el dispositivo para identificar defectos y verifique su funcionamiento e integridad antes de insertar el catéter en el paciente.
- No utilice componentes *QuikCAS* que estén dañados.
- Utilice los componentes estériles de *QuikCAS* antes de la fecha de caducidad impresa en el envase del producto.

#### **PREPARACIÓN PARA EL EMPLEO**

- 1. Siga las instrucciones en el Manual de instalación, operación y servicio técnico para preparar la interfaz del usuario y los components motores del sistema.
- 2. Retire la bandeja de componentes estériles de *QuikCAS* de la caja.
- 3. Las versiones de software *Navigant* 3.0.6.X y superiores requerirán que el usuario escanee un **código de barras de activación** antes de su uso. Este código de barras se incluye en la etiqueta de la bandeja y también en la parte superior de la caja junto al símbolo del "Código de activación" al que se hace referencia más abajo. Cuando el sistema lo solicite, utilice el escáner del código de barras para leer el código en cualquiera de las dos ubicaciones. Sólo es necesario leerlo una vez

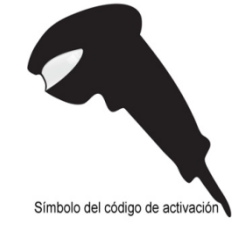

- Mediante una técnica de esterilidad, quite la cubierta de la bandeja exterior de los componentes estériles
- 5. Empleando una técnica de esterilidad, saque la bandeja interior de la exterior y quite la tapa de la bandeja interior.
- 6. Inspeccione las piezas para verificar que no han sufrido daños. Si se observa algún daño, no trate de repararlo. Utilice components estériles de *QuikCAS* nuevos para realizar el procedimiento.
- 7. Retire la unidad de introducción preensamblada de la bandeja. Oriente la unidad de introducción de modo que el cable de transmission (de la unidad de introducción) apunte hacia el lado opuesto del punto deseado para el acceso del introductor.
- 8. Ubique la unidad de introducción en la pierna del paciente para lograr una colocación horizontal optima.
- 9. Tire hacia atrás el brazo de palanca de la unidad de introducción para colocarla en la posición de DESBLOQUEO.

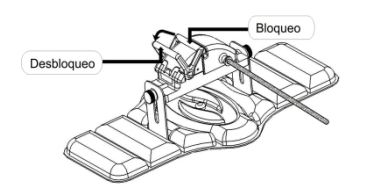

10. Conecte el cable flexible de transmisión al equipo del motor. *Precaución: Se requiere conexión del área estéril al área no estéril*

- a. Pásele el extremo del cable flexible de transmisión a otra persona para que lo conecte al conjunto del motor (fuera del campo estéril).
- b. Sostenga el cable flexible de transmisión metálico e introdúzcalo a través de la conexión Luer-Lok ubicada en el conjunto del motor. Asegúrese de que el lado cuadrado del cable de transmission quede alineado con el lado cuadrado del acoplador en el eje del equipo del motor.
- Asegure firmemente el conector Luer-Lok.
- 11. Coloque el equipo del motor cerca de la pata de la cama para que el cable flexible de transmisión adopte forma de "S" en el campo del paciente. Tense el cable flexible de transmisión tanto como sea posible, sin tirar de la unidad de introducción.
- 12. Continúe con el procedimiento de preparación del paciente.

## **PREPARACIÓN DEL PACIENTE**

**Nota:** Inmovilice o limite el movimiento de la pierna del paciente para evitar que se incline demasiado de modo que no interfiera con el funcionamiento del dispositivo *QuikCAS* y no ejerza demasiada presión en el punto de acceso vascular

- 1. Prepare e introduzca el introductor según las instrucciones de uso del fabricante. Retire el catéter EP magnético compatible de su embalaje esterilizado.
- 2. Retire el conjunto de adaptador hemostático EP (u otro adaptador hemostático compatible) de la bandeja estéril. El conjunto de adaptador hemostático EP está diseñado para utilizarse con tres vainas introductoras distintas disponibles a la venta. Use la ranura 1 para el kit de vaina introductora avanzada de 8,5 Fr Convoy™ de Boston Scientific EP Technologies™, la ranura 2 para el introductor de guía de 8,5 Fr Fast-Cath™ de St. Jude Medical™, o la ranura 3 para la vaina guía de Cordis Preface®.

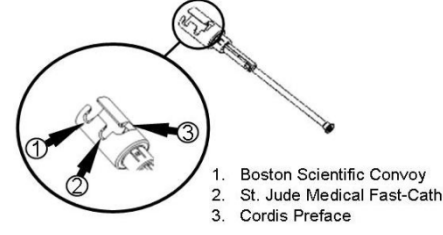

3. Asegúrese de que la sonda de derivación en el conjunto adaptador hemostático EP esté en la posición de RETRACCIÓN Y BLOQUEO. Si no lo está, tire hacia atrás del extremo proximal del adaptador,  $\mathcal{C} \mathcal{T}$ , y luego gírelo para bloquear,  $\chi$ .

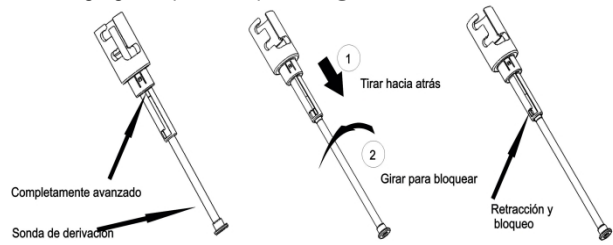

4. Con mucho cuidado, haga coincidir el conjunto adaptador hemostático EP con la válvula hemostática del introductor. Mantenga el introductor separado de la válvula hemostática  $e\gamma$ . Deslice el conjunto adaptador hemostático EP sobre la válvula hemostática y gire para bloquear sobre el brazo lateral  $\mathcal{C}$ . Si encuentra resistencia al girar y bloquear el brazo lateral, significa que los componentes no están correctamente alineados.

*Nota: Si estos dos componentes no están alineados, la sonda de derivación del conjunto adaptador hemostático EP avanzará en ángulo. Esto ofrecerá resistencia cuando el catéter avance en la válvula hemostática del introductory*

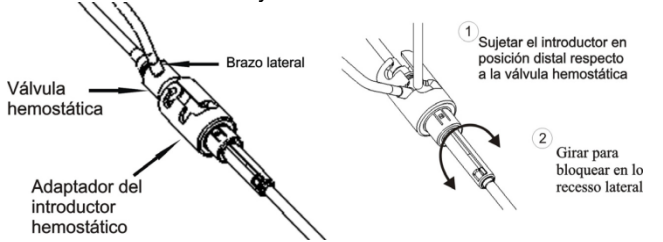

- 5. Prepare el catéter EP magnético compatible de acuerdo con las instrucciones de uso del fabricante.
- 6. Conecte una jeringa al brazo lateral del conjunto introductor hemostático EP.
- 7. Gire el extremo proximal del conjunto adaptador hemostático EP para desbloquear la sonda de derivación. Lentamente, haga avanzar la sonda de derivación hasta que la punta distal toque la válvula hemostática.
- 8. Inserte la punta del catéter EP magnético compatible en el conjunto adaptador hemostático EP y hágala avanzar lentamente hasta que la punta toque la válvula hemostática.
- 9. Haga avanzar la punta del conjunto adaptador hemostático EP y la punta del catéter EP en forma simultánea hacia el introductor hemostático. Abra la válvula hemostática y permita que el catéter avance sin Resistencia.
- 10. Una vez que la válvula hemostática esté abierta, continúe avanzando la sección distal flexible del catéter dentro del introductor y más allá de la válvula hemostática..

*Nota: A diferencia de los catéteres EP convencionales, los catéteres EP magnéticos compatibles cuentan con una sección distal muy flexible. Para evitar que el catéter se dañe, siempre use el conjunto adaptador hemostático EP para abrir la válvula hemostática cuando pasa la sección distal flexible del catéter a través de la válvula hemostática.*

- 11. Abra la válvula del brazo lateral y **LENTAMENTE** haga ingresar sangre en la jeringa hasta que no quede aire en el sistema. Es necesario extraer lentamente para evitar que se introduzca aire del extreme proximal del conjunto adaptador hemostático EP.
- 12. Cierre la válvula del brazo lateral y desconecte la jeringa. Vacíe la jeringa y llénela con solución salina estéril. Extraiga todo el aire de la jeringa llena de solución salina y vuelva a conectar la jeringa al brazo lateral. Abra el brazo lateral y lave el sistema con la solución salina

hasta que no queden residuos de sangre en el tubo del conjunto adaptador hemostático EP. Cuando se detecte líquido transparente, retire la punta del conjunto adaptador hemostático EP del introductor y gire el extremo proximal del adaptador a la posición de RETRACCIÓN Y BLOQUEO. Esto cerrará la válvula hemostática alrededor del eje del catéter y evitará la entrada de aire en el sistema y el retorno de la sangre

- 13. Baje el catéter y el conjunto adaptador hemostático EP a la unidad de introducción:
	- a. Coloque el extremo distal del conjunto adaptador hemostático EP en la ranura de la unidad de introducción. La ranura está en el extremo del canal del catéter, en el lado opuesto del cable de transmission.
	- b. Coloque el catéter en la parte inferior del canal. *Si el catéter no está completamente asentado en el canal, puede apretarse cuando se cierre la unidad de introducción*

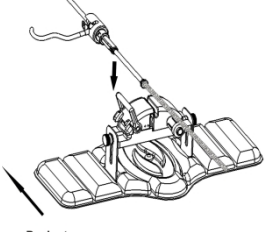

14. Cierre la unidad de introducción.

*Verifique que el catéter esté completamente asentado en el canal y que la palanca esté en la posición de BLOQUEO.*

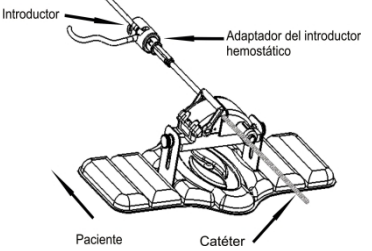

- 15. Afloje los tornillos mariposa en la unidad de introducción para permitir el ajuste vertical al colocarla en el paciente
- 16. Ajuste la posición de la unidad de introducción para permitir que el tubo del conjunto adaptador hemostático EP esté tan derecho como sea posible. Vuelva a ajustar los tornillos mariposa.
- 17. Asegúrese de que el cable flexible de transmisión tenga forma de "S" en la sábana del paciente. Utilice cinta para fijar el cable flexible de transmisión a la sábana.
- 18. Mueva el brazo de palanca a la posición de DESBLOQUEO en la unidad de introducción y haga avanzar manualmente el catéter hasta que la punta ingrese en el corazón.

*Nota: No utilice el dispositivo QuikCAS para hacer avanzar la punta del catéter a través del introductor. Según el tipo de introductory y la curva distal, es posible que la fuerza necesaria para hacer avanzar la punta del catéter a través del introductor sea mayor que la fuerza ejercida por QuikCAS.*

19. Mueva el brazo de palanca a la posición de "BLOQUEO" en la unidad de introducción. Verifique que el catéter esté completamente asentado en el canal y que la palanca esté en la posición de BLOQUEO. Esto conecta el catéter a la unidad de introducción y permite el uso del dispositivo *QuikCAS*.

*Si el catéter queda apretado en la unidad de introducción, mueva la palanca a la posición de DESBLOQUEO. Coloque el catéter en la parte inferior del canal del catéter y mueva la palanca a la posición de BLOQUEO.*

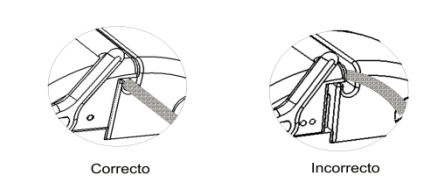

20. Continúe con el procedimiento de operación de *QuikCAS*.

## **OPERACIÓN DE** *QuikCAS*

*Nota: Si el dispositivo QuikCAS no funciona correctamente, consulte la sección Solución de problemas*

- 1. l médico puede ordenar que el catéter se introduzca o retire por medio de la interfaz de usuario. Consulte el Manual de instalación, operación y servicio técnico de *Cardiodrive* para obtener las instrucciones completas.
- 2. Aspire y lave el introductor durante el procedimiento electrofisiológico según las instrucciones de uso del fabricante.
- 3. Siga la práctica habitual de utilizar un goteo continuo de fluido anticoagulante bajo presión a través del brazo lateral, según las instrucciones de uso del fabricante del introductor.

### **SOLUCIÓN DE PROBLEMAS**

*Nota: Si el dispositivo QuikCAS sigue sin funcionar correctamente tras seguir estos procedimientos, consulte el manual de instalación, operación y servicio técnico de Cardiodrive.*

- 1. Si el catéter deja de avanzar o retraerse suavemente, verifique lo siguiente.
	- Que la punta del catéter no esté retraída dentro de la sección curvada distal del introductor. En ese caso, abra la unidad de introducción y haga avanzar manualmente el catéter hasta que la punta ingrese en el corazón.
	- b. Que el conjunto adaptador hemostático EP y el canal del catéter de la unidad de introducción continúen alineados con el introductor. Afloje el tornillo mariposa y ajuste según sea necesario.
	- c. Que el conjunto adaptador hemostático EP esté en la posición de RETRACCIÓN Y BLOQUEO.
	- d. Aspire el introductor para eliminar la acumulación de fibrina, según las instrucciones de uso del fabricante del introductory.
	- e. Observe el eje de transmisión interno del cable flexible de transmission cuando se intenta avanzar o retraer. Si el eje de transmission interno se mueve, continue con el próximo paso. Si el eje de transmisión interno no se mueve, consulte el Manual de instalación, operación y servicio de Cardiodrive.
	- f. Coloque la palanca en la posición de "DESBLOQUEO" en la unidad de introducción. Gire lentamente el eje del catéter EP magnético compatible, aproximadamente 90 grados. Cierre la unidad de introducción. Si el catéter se deslizó en la unidad de introducción, puede crearse un punto "liso" en el eje del catéter. Para evitar la creación de este punto "liso" es necesario girar el eje del catéter al tratar de equilibrar el procedimiento EP.
- 2. Si la lectura del código de barras de activación no activa el sistema, verifique lo siguiente.
	- a. Que no se haya sobrepasado la fecha de caducidad. Si el dispositivo ha caducado, reemplácelo por otro que esté vigente.
	- b. Que el dispositivo no haya sido utilizado anteriormente. El dispositivo está indicado para un único uso.
	- c. Que el código de barras de activación no esté dañado. Si presenta daños, escriba el código numérico cuando se lo solicite el sistema.
	- d. Si ya se han comprobado los puntos anteriores, llame a Stereotaxis para solicitar ayuda adicional.

## DESCARGO DE GARANTÍA Y LIMITACIÓN DE RESPONSABILIDAD

STEREOTAXIS NO CONCEDE NINGUNA GARANTÍA, EXPRESA O IMPLÍCITA, CON RESPECTO AL DISPOSITIVO DESCRITO EN ESTE DOCUMENTO. STEREOTAXIS RENUNCIA A TODA REPRESENTACIÓN O GARANTÍA, EXPRESA O IMPLÍCITA, INCLUIDAS, PERO SIN LIMITARSE A ELLAS, LAS GARANTÍAS DE COMERCIABILIDAD, ADECUACIÓN A UN DETERMINADO FIN, TÍTULO O NO INFRACCIÓN, DERIVADAS DE UN ESTATUTO O POR LEY, O AQUÉLLAS QUE SURJAN A LO LARGO DE LA NEGOCIACIÓN, FUNCIONAMIENTO O USO DE LA MARCA.

STEREOTAXIS DECLINA TODA RESPONSABILIDAD POR DAÑOS DIRECTOS, INCIDENTALES O CONSECUENTES SALVO AQUÉLLOS EXPRESAMENTE ESPECIFICADOS POR LA LEY.

STEREOTAXIS DECLINA TODA RESPONSABILIDAD POR CUALQUIER DAÑO DIRECTO, INCIDENTAL O CONSECUENTE QUE RESULTE DE LA UTILIZACIÓN DE ESTE DISPOSITIVO.

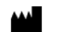

Manufactured for: Stereotaxis, Inc. 4320 Forest Park Ave. Suite 100 St. Louis, MO 63108 *[www.stereotaxis.com](http://www.stereotaxis.com) 1-314-678-6100*

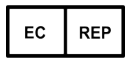

MDSS (Medical Device Safety Service GmbH) Schiffgraben 41 30175 Hannover, Germany

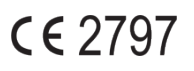

©Stereotaxis, Inc. 2008

DSP-0224 SPA Rev: P Effective Date: 24 March 2022 8

MDSS (Medical Device Safety Service GmbH) Schiffgraben 41

Refer to the change control in the quality management system for the electronic signatures. Date of Last Signature:05-May-2022 20:12 (GMT)